## **ONAP instances on vanilla Openstack**

Following table shows the successful deployments of ONAP using vanilla OpenStack, done by ONAP community:

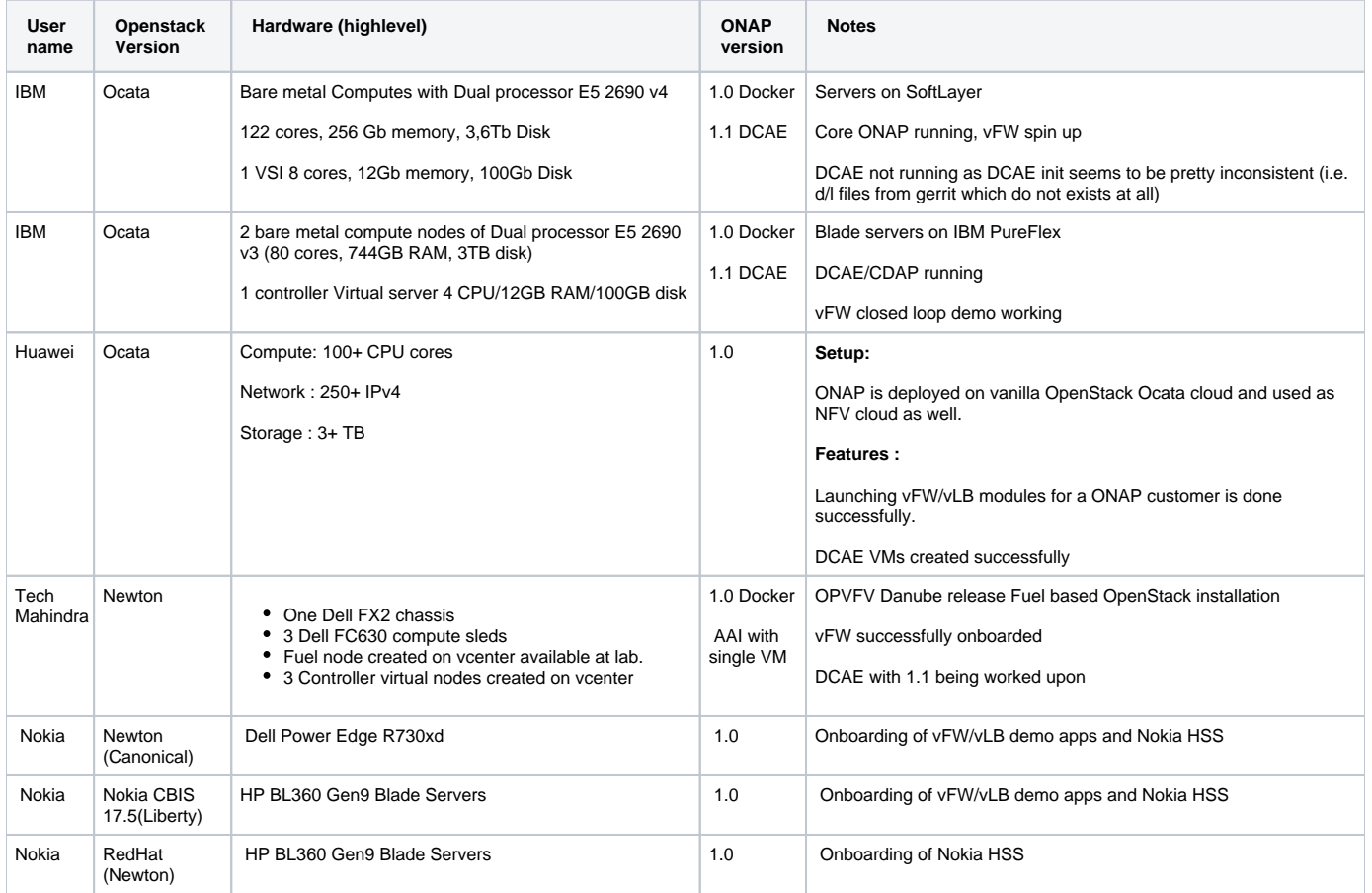